# E-A1 **Langzeitaufgabe: Der Funktionenkatalog Forschen mit digitalen Werkzeugen**

Verfasser: Susanne Hanslik, Christiane Weber

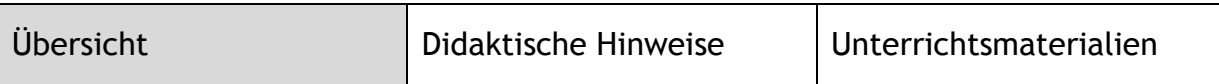

Diese schon mehrfach erprobte Langzeitaufgabe ist häufig in der Einführungsphase eingesetzt worden, kann aber sicher auch im ersten Analysis-Semester (erneut) verwendet werden. Die Einführung des GTR bzw. einer dynamischen Geometriesoftware hat die Wahlmöglichkeiten der Funktionen verändert. Die Studierenden lernen die Möglichkeiten und Grenzen des GTR kennen, sie arbeiten mit dem Grafik- und Tabellenmodus und erforschen damit eine breit gestreute Vielfalt von Funktionen. Die grundlegenden Eigenschaften und besondere Punkte können dann im Unterricht besprochen werden.

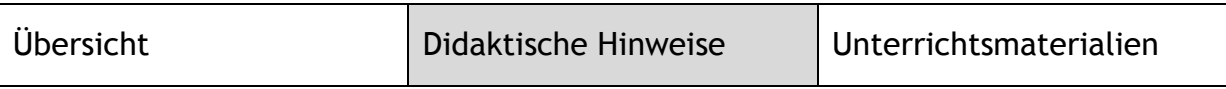

Die Fachbegriffe, nach denen die Funktionen in Aufgabe 2 betrachtet werden, sollen noch nicht ausführlich mathematisch bewiesen werden, es geht um anschauliches, erforschendes, Vermutungen erzeugendes Arbeiten.

**Tipp:** Die Studierenden können sich auf Dauer einen eigenen umfangreicheren Funktionenkatalog anlegen und auf diesen immer wieder zurückgreifen.

Ergebnisse dieser Langzeitaufgabe mit den ab WS 2014/15 vorgeschriebenen digitalen Werkzeugen sollten in der Fachgruppe diskutiert werden. Ein Vergleich von 3) und 7) bezgl. des Definitionsbereichs und der Anwendungsmöglichkeiten zur Berechnung der Kantenlänge eines Würfels bei vorgegebenem Volumen ist sinnvoll.

Das Arbeitsblatt ist (als word-Datei) von den KollegInnen gemäß eigener Vorstellungen leicht veränderbar.

# **Vorausgesetzte Grundvorstellungen:**

- Zuordnungsaspekt
- Darstellung im Koordinatensystem
- Unterscheidung der verschiedenen Funktionsvariablen

### **Häufige Fehlvorstellungen:**

- Nichtbeachten der Einstellungen des GTR / dynam. Geometriesoftware
- Durchzeichnen bei Definitionslücken
- eine sinnvolle Achseneinteilung kann nicht gewählt werden

# **Übungsziel:**

- Sicherer und schneller Umgang mit dem GTR/Geometrie-Software
- Arbeit über längere Zeit an einem eigenen "Katalog von Funktionen"

### **Bearbeitungszeitraum:**

- Langzeitaufgabe für zwei bis drei Wochen neben dem laufenden Unterricht
- im Unterricht werden nur einzelne Problemfälle oder Fragen besprochen.

**E-A1** 

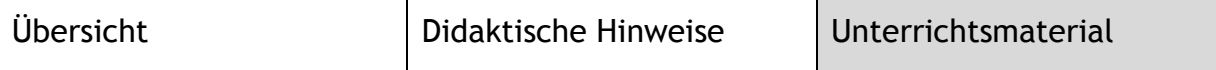

# **FUNKTIONENKATALOG Explorieren mit dem GTR**

### **Aufgabe 1**

Lassen Sie den GTR den Graphen zu jeder der folgenden Funktionen zeichnen. Vergleichen Sie das Bild auch mit einem geeigneten Ausschnitt der Wertetabelle!

Übertragen Sie die Graphen in Ihre Unterlagen! Schreiben Sie jeweils die Fenstereinstellungen dazu, speichern Sie diese zum jeweiligen Graphen!

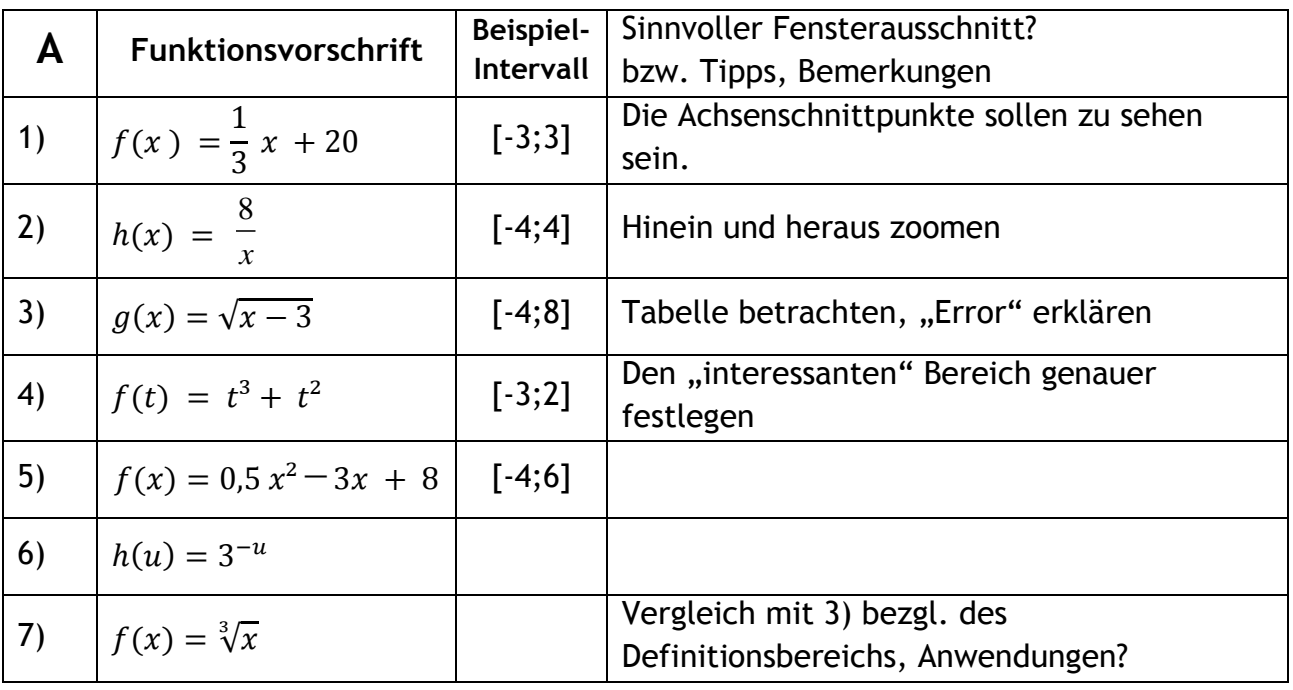

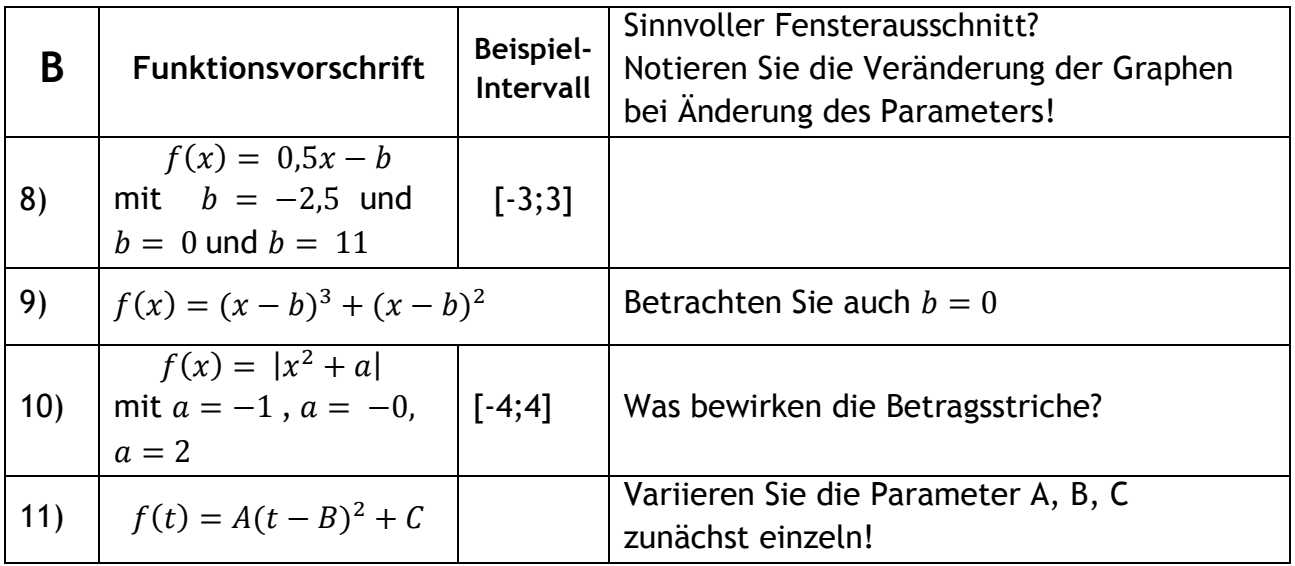

# **Aufgabe 2**

Werten Sie die entstanden Graphiken und auch die Wertetafeln unter Zuhilfenahme der Graphen gemäß der folgenden Stichworte aus und ordnen Sie nach Funktionstypen:

- Typ/Bezeichnung
- besondere Punkte
- Monotonie-Verhalten
- Änderungsverhalten (dritte Spalte in der Wertetabelle?)
- Krümmungsverhalten
- besondere Eigenschaften wie Symmetrie und Globalverlauf des Graphen

Schreiben Sie die jeweiligen Eigenschaften zu den Graphen, damit Sie die Informationen auch später noch zusammen haben und sich beispielsweise in der Qualifikationsphase wieder darauf beziehen können.

Führen Sie bei der Arbeit ein Protokoll, wie es beispielsweise hier begonnen ist.

### **Protokoll zur Arbeit am Funktionenkatalog**

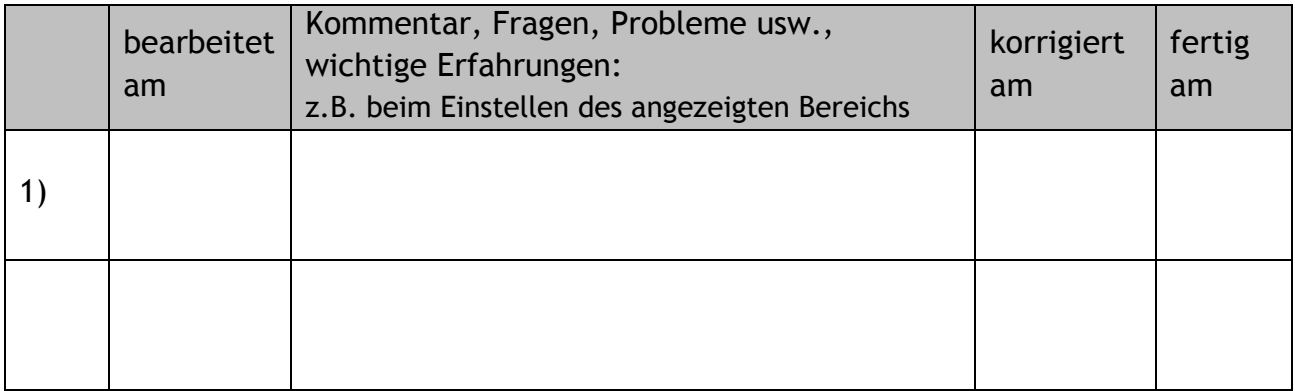